## Variablen-Übersicht

### **Fragebogen-Interne Daten**

Im Datensatz finden Sie neben Ihren Fragen folgende zusätzliche Variablen, sofern Sie die entsprechende Option beim Herunterladen des Datensatzes nicht deaktivieren.

**CASE** Fortlaufende Nummer der Versuchsperson

**REF** Referenz, falls solch eine im Link zum Fragebogen übergeben wurde

**LASTPAGE** Nummer der Seite im Fragebogen, die zuletzt bearbeitet und abgeschickt wurde

**QUESTNNR** Kennung des Fragebogens, der bearbeitet wurde

**MODE** Information, ob der Fragebogen im Pretest oder durch einen Projektmitarbeiter gestartet wurde

**STARTED** Zeitpunkt, zu dem der Teilnehmer den Fragebogen aufgerufen hat

**FINISHED** Information, ob der Fragebogen bis zur letzten Seite ausgefüllt wurde

**TIME\_001...** Zeit, die ein Teilnehmer auf einer Fragebogen-Seite verbracht hat

Bitte beachten Sie, dass Sie die Fragebogen-internen Variablen nicht mit der Funktion value() auslesen können. Für Interview-Nummer und Referenz stehen aber die PHP-Funktionen 甲 [PHP-Funktion caseNumber\(\)](https://www.soscisurvey.de/help/doku.php/de:create:functions:casenumber) und [PHP-Funktion reference\(\)](https://www.soscisurvey.de/help/doku.php/de:create:functions:reference) zur Verfügung.

Details über die zusätzlichen Variablen stehen in der Anleitung: <mark>国</mark> [Zusätzliche Variablen in der Datenausgabe](https://www.soscisurvey.de/help/doku.php/de:results:variables)

## **Rubrik A0: Elitenfeindlichkeit & Populismus**

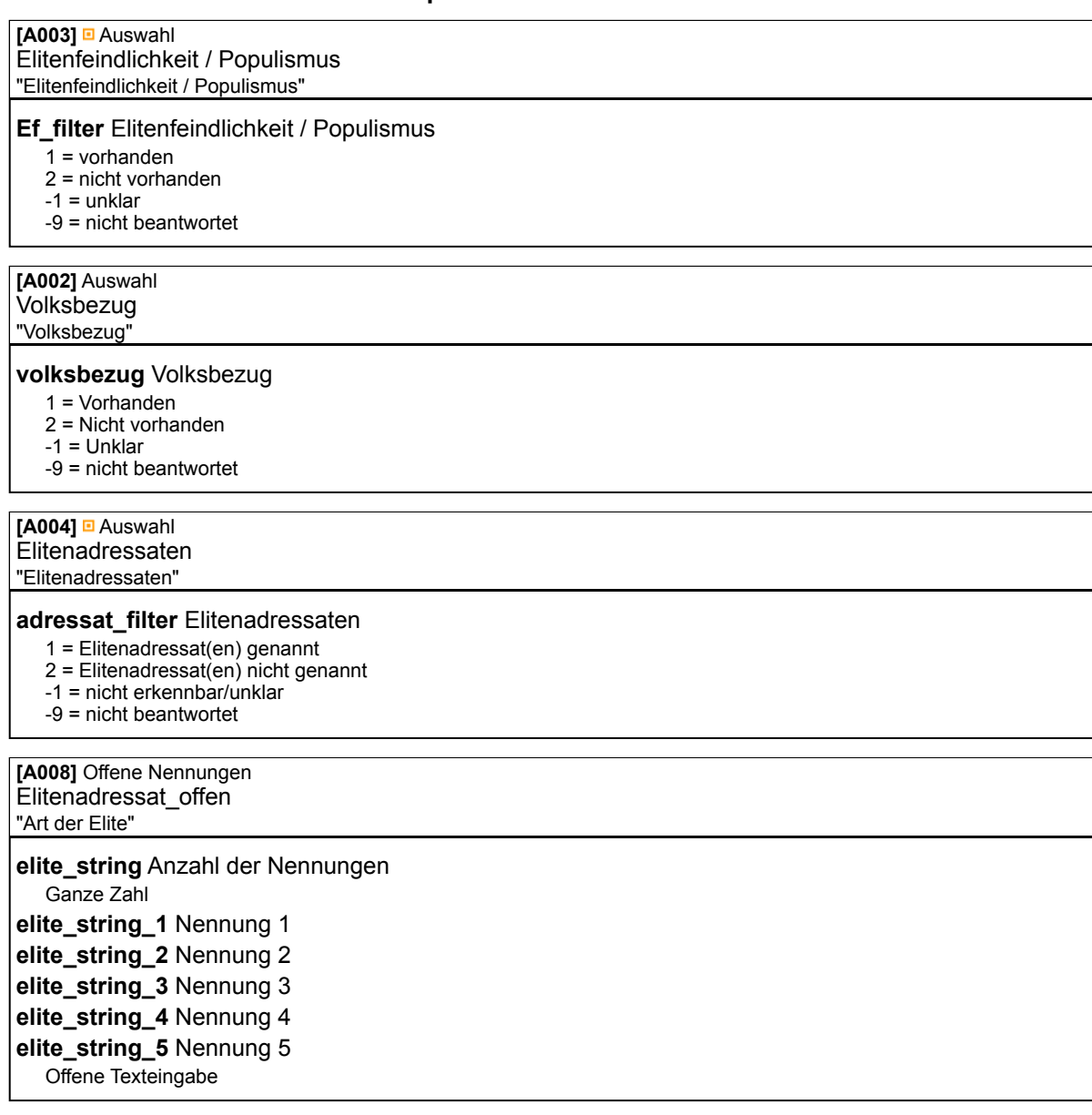

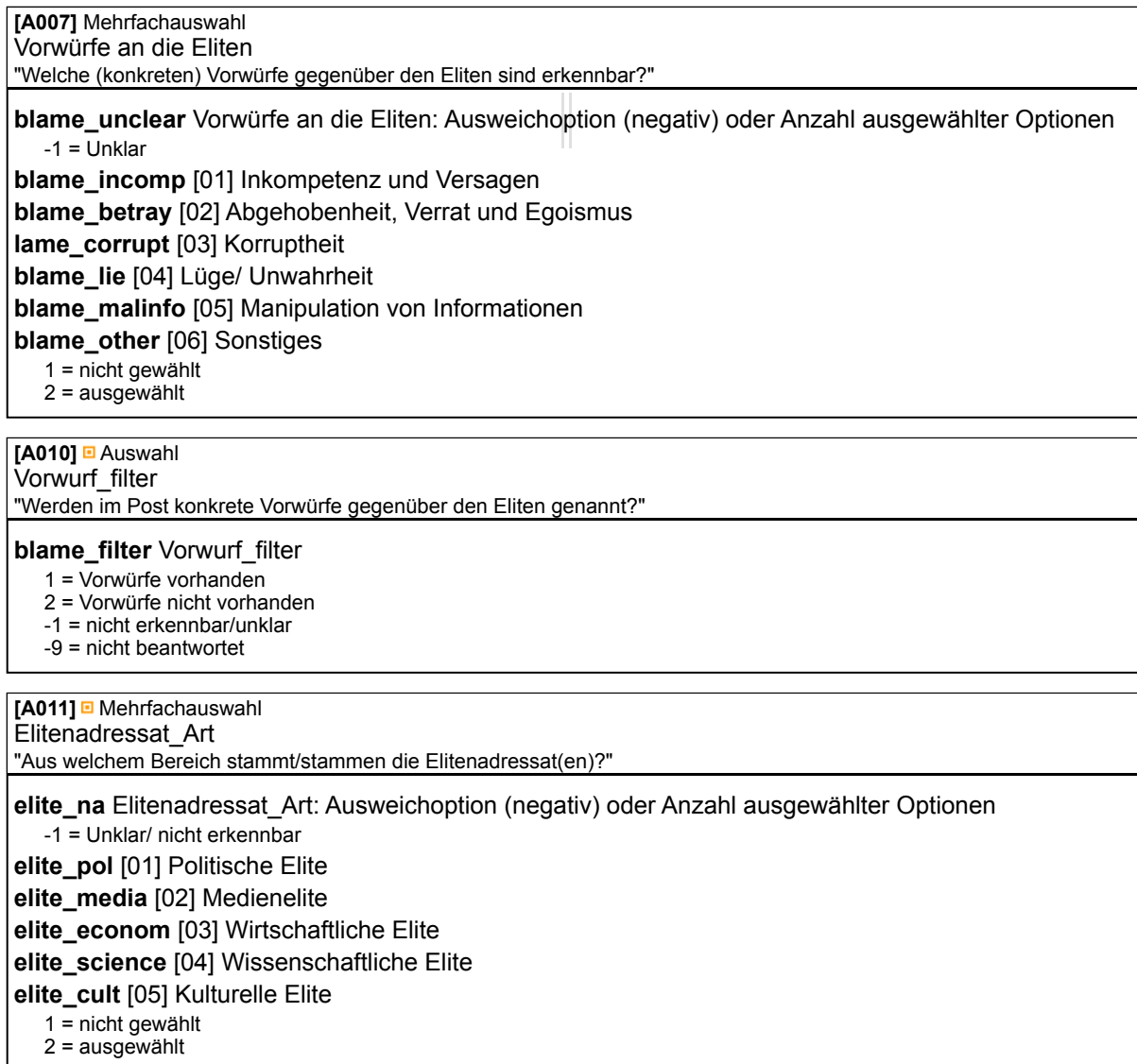

# **Rubrik B0: Verschwörungstheorien**

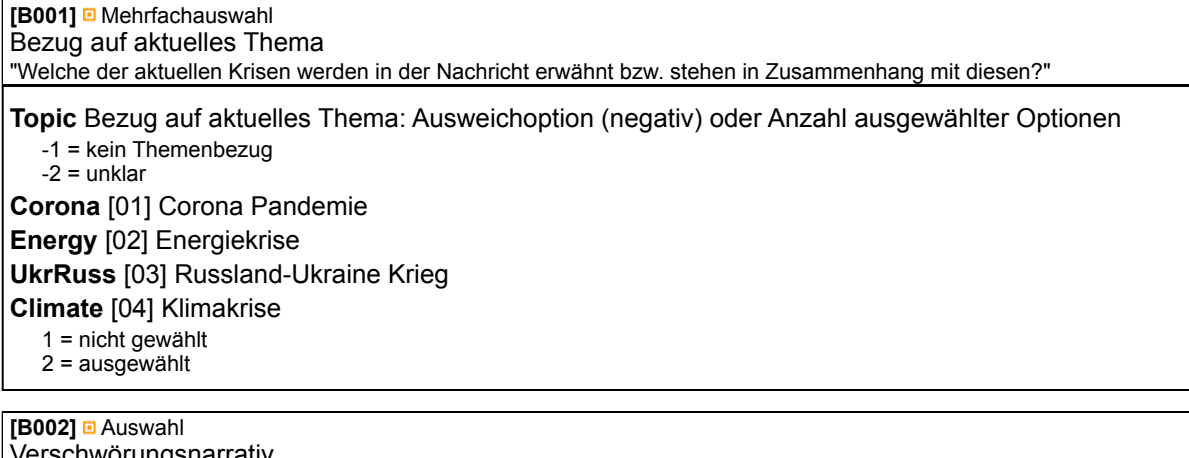

Verschwörungsnarrativ "Enthält die Nachricht ein Verschwörungsnarrativ bzw. Bezüge auf ein solches?"

**VN\_Filter** Verschwörungsnarrativ

 $1 = Ja$  $2 =$  Nein  $-1$  = Unklar -9 = nicht beantwortet

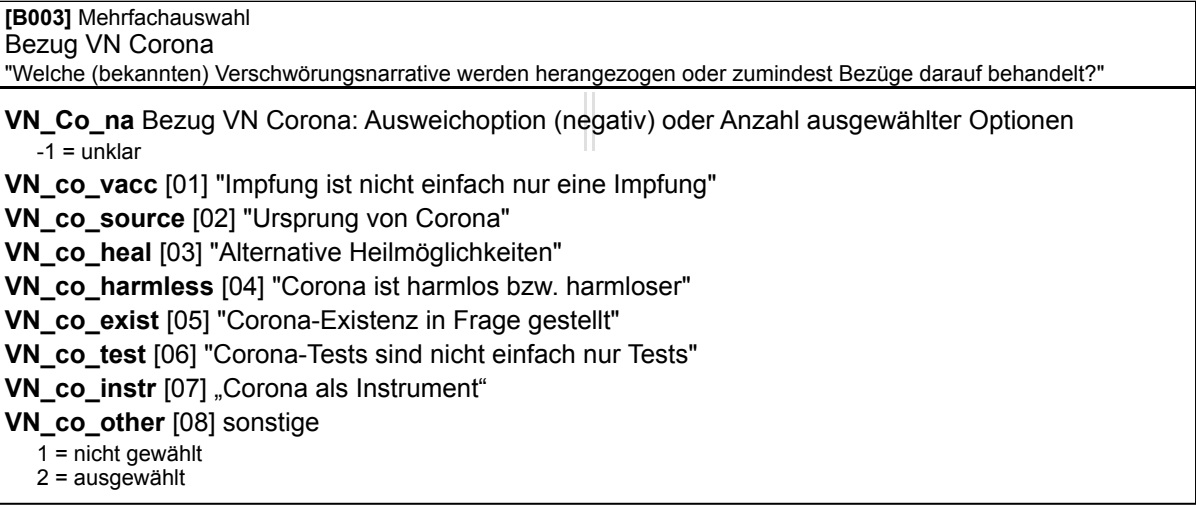

**[B009]** Auswahl

Feindbilder Filter "Wird im Zusammenhang mit dem Verschwörungsnarrativ ein Feindbild/Adressat genannt?"

## **enemy\_filter** Feindbilder Filter

1 = Vorhanden 2 = Nicht vorhanden  $-1 =$  Unklar -9 = nicht beantwortet

**[B010]** Offene Nennungen Feindbild offen

"Nennungdes Feindbilds/Adressaten als offene Texteingabe, in der Reihenfolge des Auftretens im Post (Einzelpe..."

**enemy\_string** Anzahl der Nennungen

Ganze Zahl **enemy\_1** Nennung 1 **enemy\_2** Nennung 2 **nemy\_3** Nennung 3 Offene Texteingabe

#### **[B012]** Mehrfachauswahl Bezug VN allgemein

**VN\_all\_na** Bezug VN allgemein: Ausweichoption (negativ) oder Anzahl ausgewählter Optionen  $-1$  = unklar **VN\_all\_adern** [02] "Adernochrom" **VN\_all\_flat** [03] "Flacherde" **VN\_all\_rept** [05] "Reptiloide" **VN\_all\_5g** [06] "5G ist gefährlich" **VN\_all\_nw** [07] "NWO (Neue Weltordnung)" **VN\_all\_elite** [08] "Mächtige Personen sind wer anders" **VN\_all\_reset** [09] "Great Reset" **N\_all\_surveil** [10] "Totalüberwachung" **N** all replace [11] "Großer Austausch" **VN\_all\_pharma** [12] "Big-Pharma" **VN\_all\_jud** [13] "Jüdische Weltverschwörung/ZOG" **N\_all\_Dgmbh** [14] "BRD GmbH" **VN\_all\_Qan** [15] "QAnon" **VN\_all\_liepress** [16] "Lügenpresse" **VN\_all\_other** [17] Sonstige 1 = nicht gewählt 2 = ausgewählt

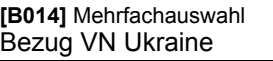

**VN\_Uk\_na** Bezug VN Ukraine: Ausweichoption (negativ) oder Anzahl ausgewählter Optionen  $-1$  = unklar

**VN\_uk\_nazi** [01] Denazifizierung der Ukraine durch Russland

**VN\_uk\_nato** [02] Kriegsschuld bei NATO/USA/Ukraine/ Westen

**VN\_uk\_weapon** [03] Entwicklung von Waffen in der Ukraine

**VN\_uk\_state** [04] Ukraine ist kein souveräner Staat

**VN\_uk\_civil** [05] Russland tötet keine Zivilisten

**VN\_uk\_distract** [06] Ukraine Krieg ist Ablenkung von Corona

**VN\_uk\_refuge** [07] Ukraine Flüchtlinge sind echte Flüchtlinge

**VN\_uk\_other** [08] Sonstige

1 = nicht gewählt

2 = ausgewählt

**[B015]** Mehrfachauswahl Bezug VN Energiekrise

**VN\_en\_na** Bezug VN Energiekrise: Ausweichoption (negativ) oder Anzahl ausgewählter Optionen  $-1$  = unklar

**VN\_en\_fail** [01] Kalkuliertes Versagen der eigenen Regierung

**VN\_en\_ideol** [02] Ideologiedurchsetzung

**VN\_en\_us** [03] Amerikanischer Plan

**VN\_en\_other** [04] Sonstige

1 = nicht gewählt

2 = ausgewählt

**[B016]** Mehrfachauswahl Bezug VN Klimakrise

**VN\_clim\_na** Bezug VN Klimakrise: Ausweichoption (negativ) oder Anzahl ausgewählter Optionen  $-1$  = unklar

**VN\_clim\_chem** [01] Chemtrails

**NV\_clim\_deny** [02] Klimawandelleugnung

**NV\_clim\_other** [03] Sonstige

1 = nicht gewählt

2 = ausgewählt

**[B017]** Mehrfachauswahl Feindbild Art

"Aus welchem Bereich stammt/stammen der Adressat(en)/ Feindbild(er)?"

**enemy\_na** Feindbild Art: Ausweichoption (negativ) oder Anzahl ausgewählter Optionen

-1 = nicht erkennbar **enemy\_pol** [01] Politik/ Staat **enemy\_media** [02] Medien **enemy\_econ** [03] Wirtschaft **enemy\_scien** [04] Wissenschaft **enemy\_cult** [05] Kultur **enemy\_other** [06] Sonstige

1 = nicht gewählt

2 = ausgewählt

#### **Rubrik C0: Message**

**[C001]** Texteingabe offen Serial "Bitte geben Sie die Zahl des zu codierenden Beitrags aus der Excelliste ein."

**C001\_02** Object ID Offene Texteingabe

## **Rubrik D0: Outgroups**

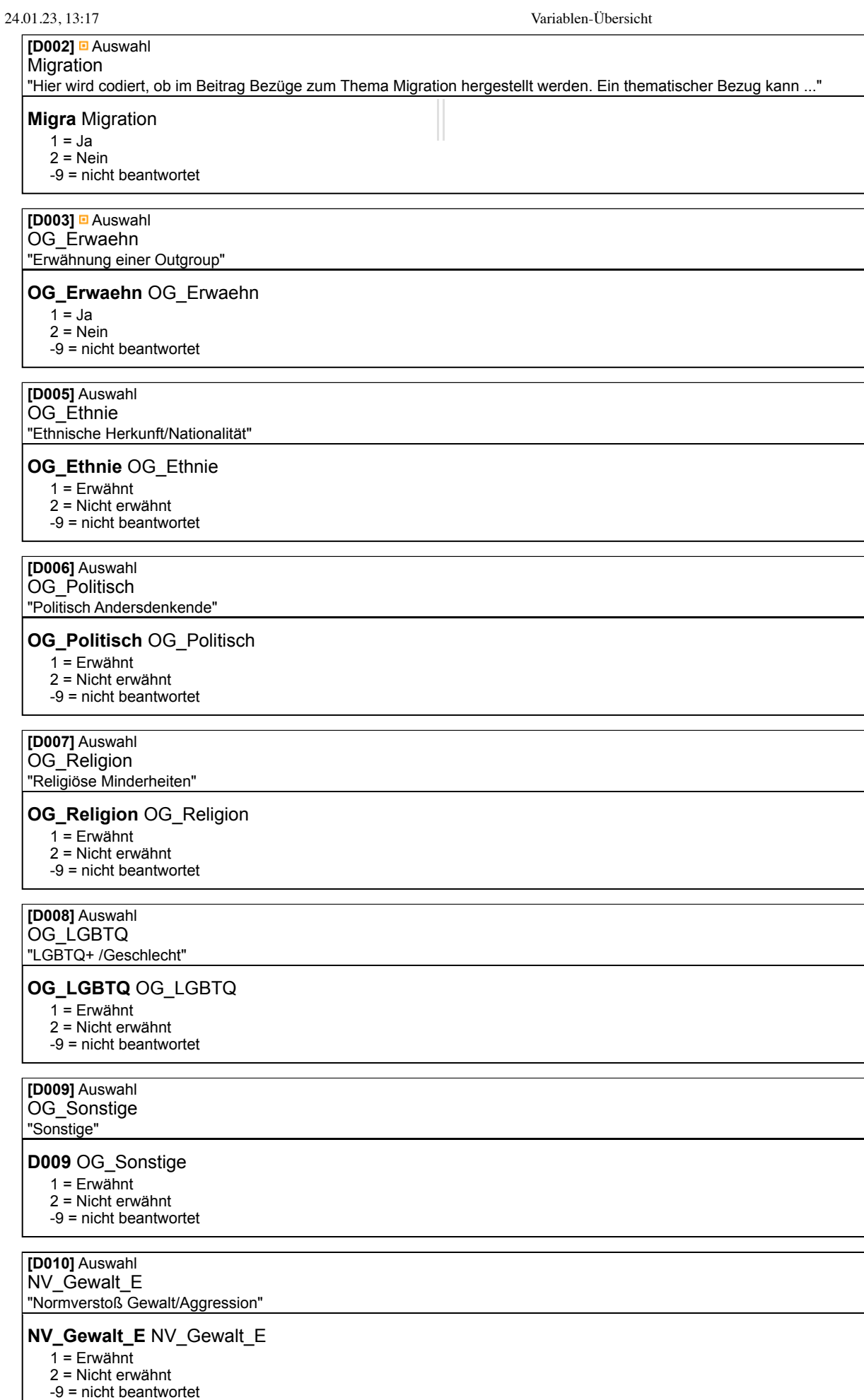

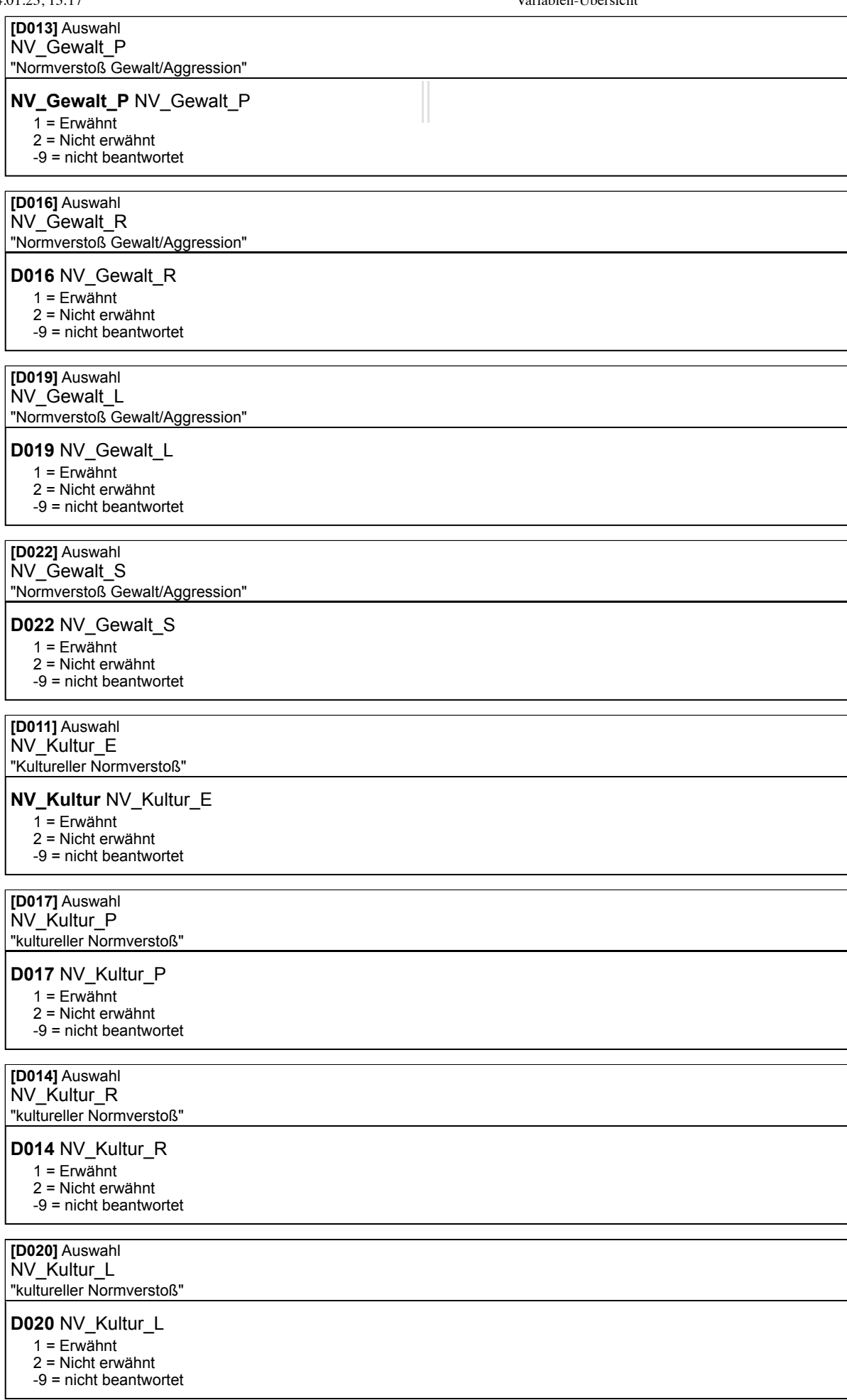

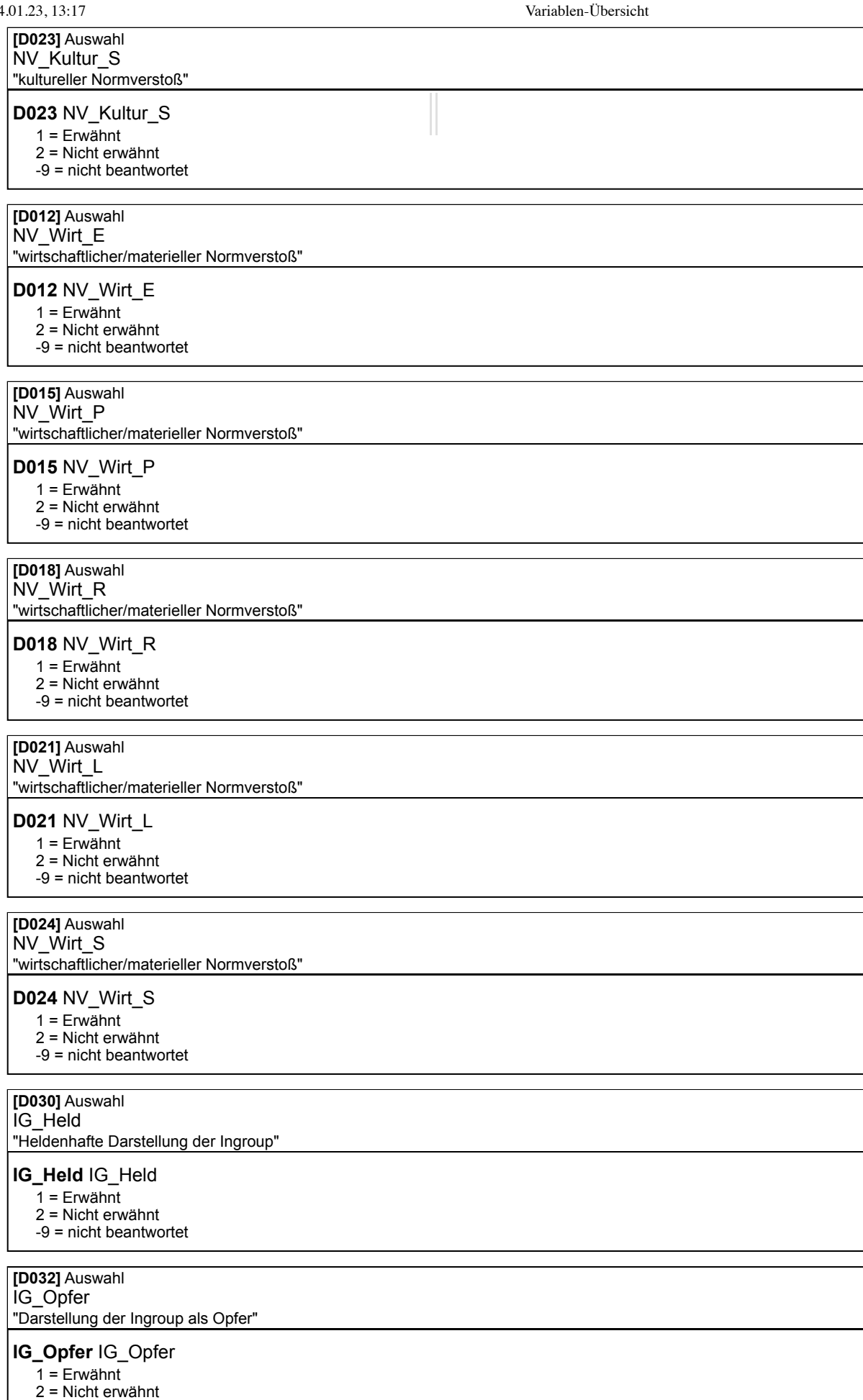

-9 = nicht beantwortet

# **Rubrik E0: Mobilisierung**

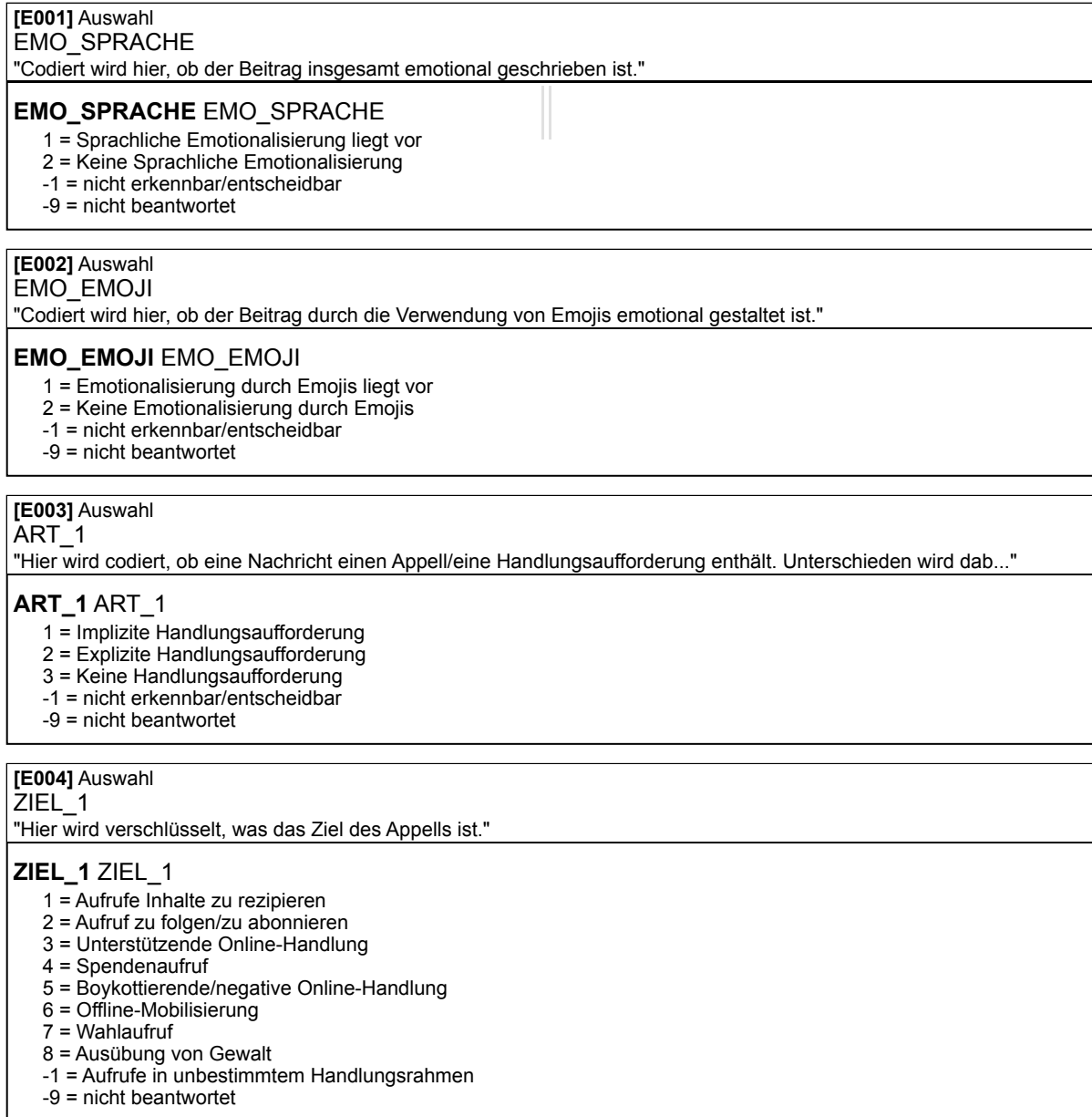

#### **[E005]** Auswahl

FRAME\_1

"Hier wird codiert, ob es sich um einen Gain- oder Loss-Frame handelt."

#### **FRAME\_1** FRAME\_1

- 1 = Gain Frame
- 2 = Loss Frame
- -1 = weder noch
- -2 = nicht erkennbar/entscheidbar
- -9 = nicht beantwortet

#### **[E006]** Auswahl

ART\_2

"Hier wird codiert, ob eine Nachricht einen Appell/eine Handlungsaufforderung enthält. Unterschieden wird dab..."

### **ART\_2** ART\_2

- 1 = Implizite Handlungsaufforderung
- 2 = Explizite Handlungsaufforderung
- 3 = Keine Handlungsaufforderung
- -1 = nicht erkennbar/entscheidbar
- -9 = nicht beantwortet

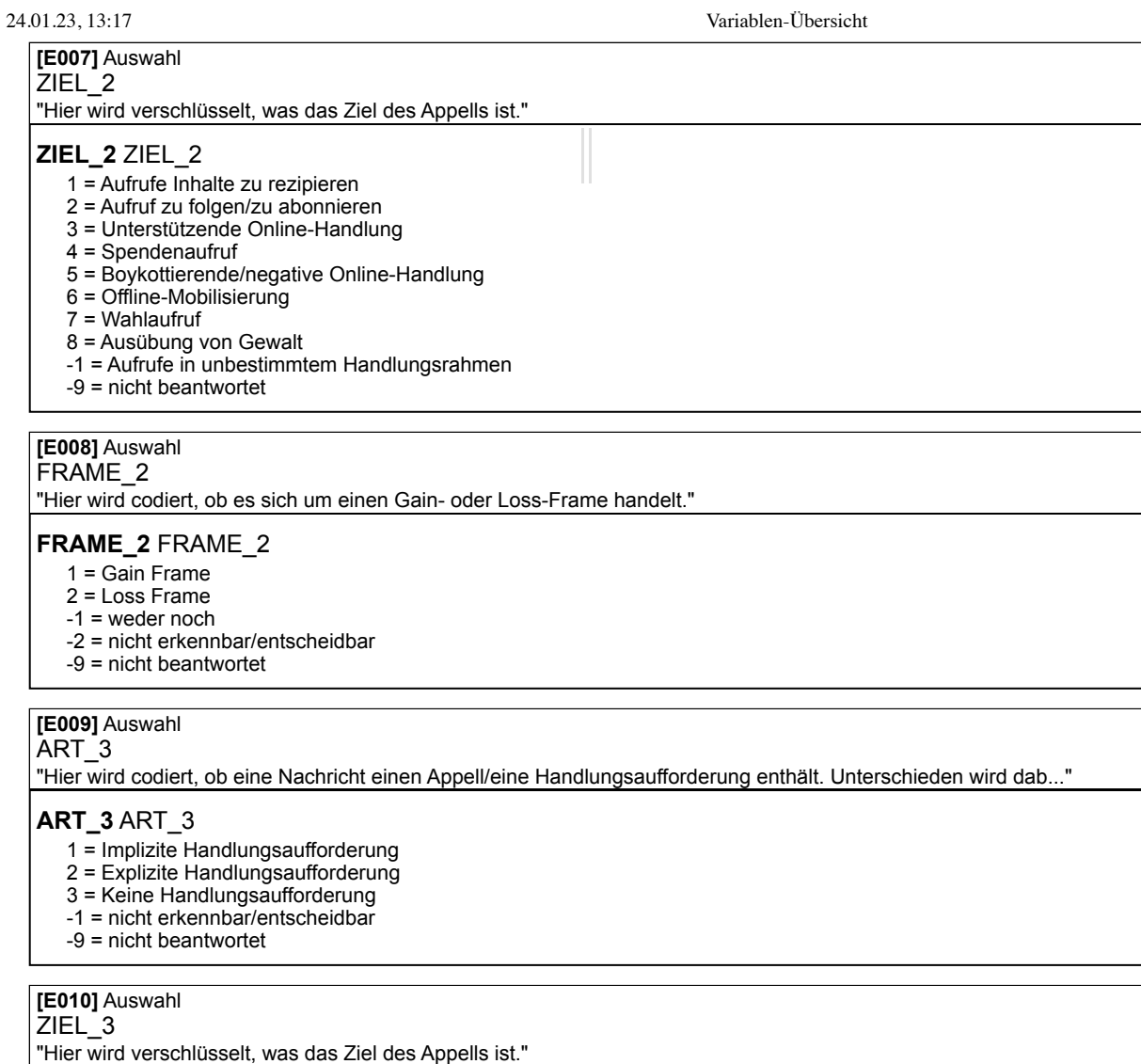

### **ZIEL\_3** ZIEL\_3

- 1 = Aufrufe Inhalte zu rezipieren
- 2 = Aufruf zu folgen/zu abonnieren
- 3 = Unterstützende Online-Handlung
- 4 = Spendenaufruf
- 5 = Boykottierende/negative Online-Handlung
- 6 = Offline-Mobilisierung
- 7 = Wahlaufruf
- 8 = Ausübung von Gewalt
- -1 = Aufrufe in unbestimmtem Handlungsrahmen
- -9 = nicht beantwortet

#### **[E011]** Auswahl FRAME\_3

"Hier wird codiert, ob es sich um einen Gain- oder Loss-Frame handelt."

#### **FRAME\_3** FRAME\_3

- 1 = Gain Frame
- 2 = Loss Frame
- -1 = weder noch
- -2 = nicht erkennbar/entscheidbar
- -9 = nicht beantwortet

#### **Rubrik ID: Identifikaion**

**[ID01]** Texteingabe offen COD\_ID "Bitte geben Sie hier Ihre Individuelle Codierer\*innen ID ein"

# **ID01\_01** Codierer\*innen ID

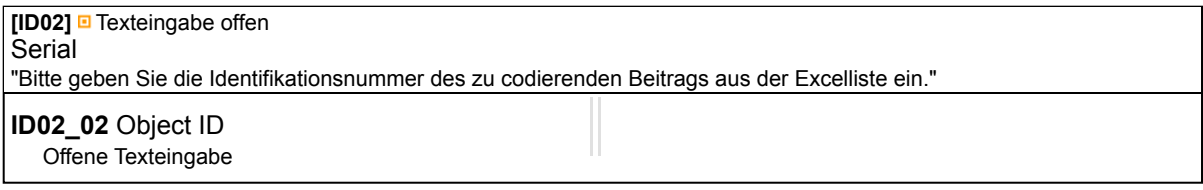